$3d s$  Max  $(5DVD)()$ 

- 13 ISBN 9787894876362
- 10 ISBN 7894876364

出版时间:2009-2-1

页数:215

版权说明:本站所提供下载的PDF图书仅提供预览和简介以及在线试读,请支持正版图书。

## www.tushu000.com

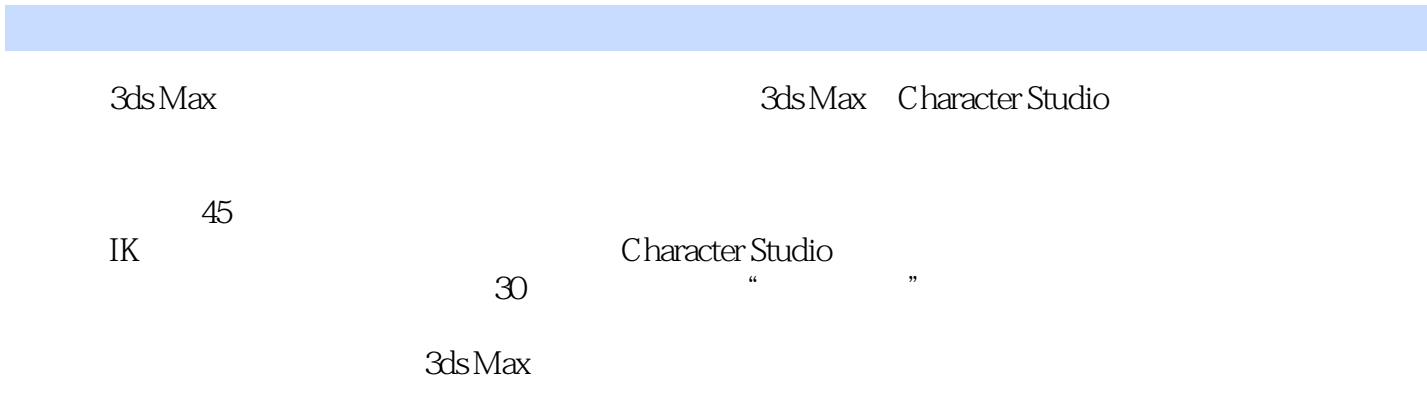

Chapter 01 Section 01 Section  $O2$  $S$ ection  $\Omega$ 3 Section 04  $S$ ection  $O<sub>5</sub>$  $Section 06$  $Chapter 02$ Section 01 Section  $O2$  $Section  $OS$$ Section 04  $Chapter 03$ Section 01 Section 02 Biped[两足动物]的骨骼 Chapter 04 Section 01 Physique Section 02 Physique Chapter 05 Section 01 Section 02  $Chapter 06$ Section 01 IK Section 02 IK Chapter 07  $S_{\text{ection}}$  01 Skin Section 02 Skin Chapter 08 Example 01 Example 02  $Example O3$ Example 04 Example 05 MK Example 06 Example 07 Example 08 Example 09 Example 10 Example 11 Example 12 Example 13 Example 14 Example 15 Example 16 Example 17 Example 18 Example 19

Example 20 Example  $21$ Example  $22$ Example  $23$ Example 24 Example  $25$ Example  $26$ Example  $27$ Example  $28$ Example  $29$  $Example 30$ Example 31 Example 32 Example 33 Example 34 Example 35 Example 36 Example 37 Example 38 IK Example 39 Example 40 Example 41 Example 42 Example 43 Example 44 Example 45

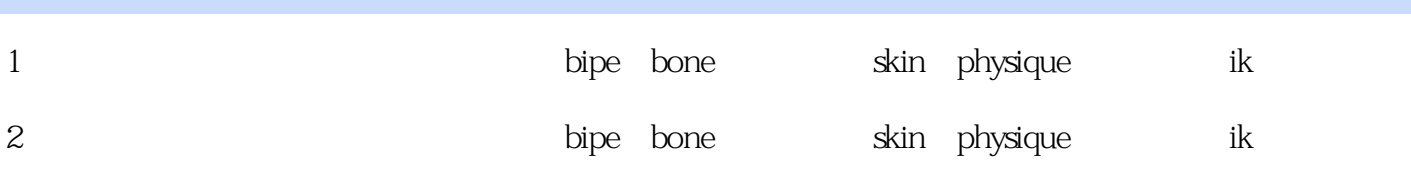

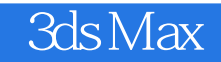

本站所提供下载的PDF图书仅提供预览和简介,请支持正版图书。

:www.tushu000.com